# Legion: C++ API Update

Michael Bauer, 03/22/17

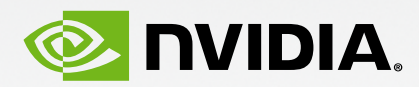

### **Overview** Introduction and New Features

- Brief C++ Interface Overview
- Legion STL
- New Mapper Interface
- Static Dependences
- Dependent Partitioning
- Dynamic Control Replication

### Legion C++ API Design goals

Why have a C++ API?

- Runtime embedded in an existing (not research) language
- Provide bindings for other languages: C, Lua, Python (coming soon)
- More direct control over what the runtime does

Caveat: C++ here is C++98

Is this still necessary or does everyone have access to C++11/14 compilers?

# Legion/Regent Relationship

A simple analogy

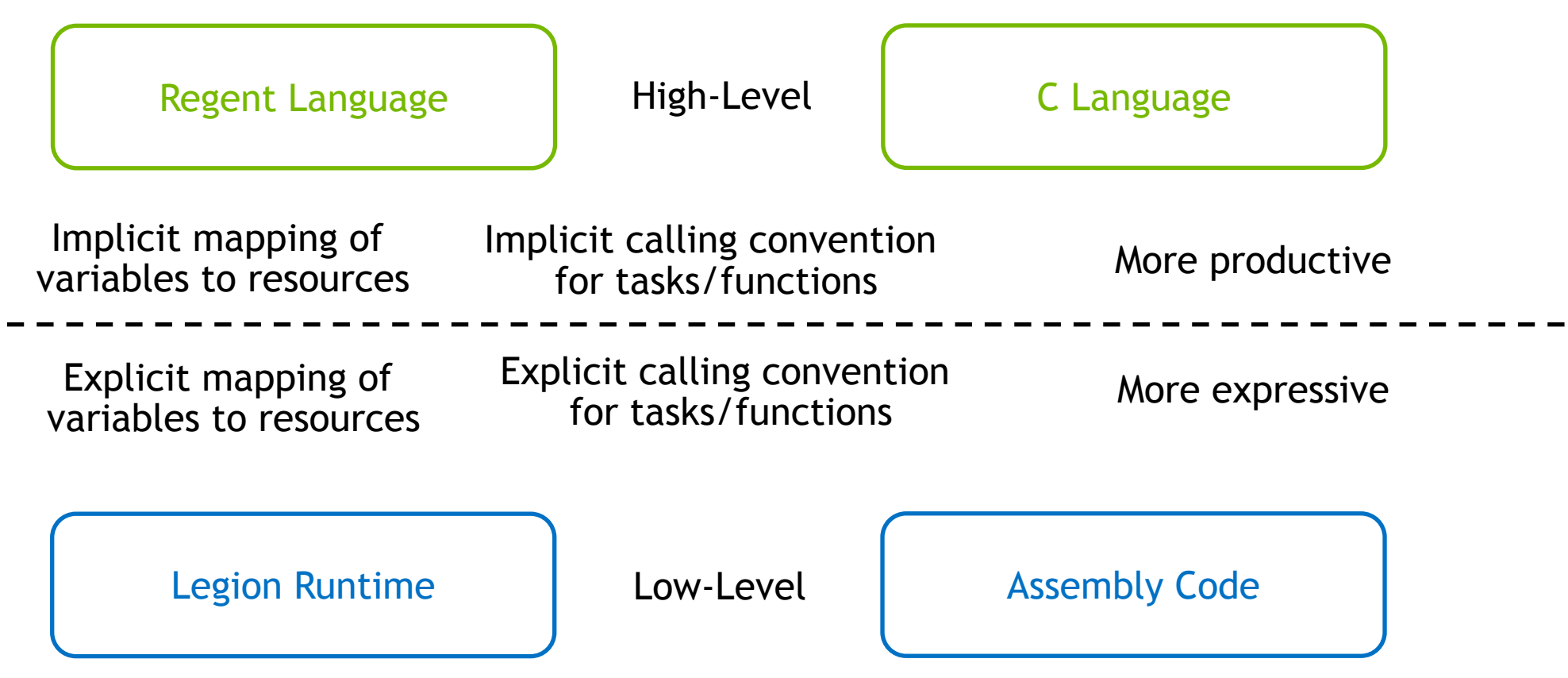

# Logical and Physical Regions

Names and Resources

In Regent there are just 'regions'

Legion API distinguishes between 'logical' and 'physical' regions

Logical regions name collections of data

Physical regions represent a materialization of that data in a memory

Regent manages this relationship for you

In the C++ API it's your responsibility

```
class LogicalRegion {
public:
  static const LogicalRegion NO REGION; /**< empty logical region handle*/
protected:
  // Only the runtime should be allowed to make these
  FRIEND ALL RUNTIME CLASSES
  LogicalRegion(RegionTreeID tid, IndexSpace index, FieldSpace field);
public:
  LogicalRegion(void);
  LogicalRegion(const LogicalRegion &rhs);
public:
  inline LogicalRegion& operator=(const LogicalRegion &rhs);
class PhysicalRegion {
public:PhysicalRegion(void);
  PhysicalRegion(const PhysicalRegion &rhs);
  ~PhysicalRegion(void);
private:
  Internal::PhysicalRegionImpl *impl;
protected:
  FRIEND ALL RUNTIME CLASSES
  explicit PhysicalRegion(Internal::PhysicalRegionImpl *impl);
public:
                                                                  DIDIA
  PhysicalRegion& operator=(const PhysicalRegion & rhs);
```
### Legion Tasks

### A generic interface for all computations

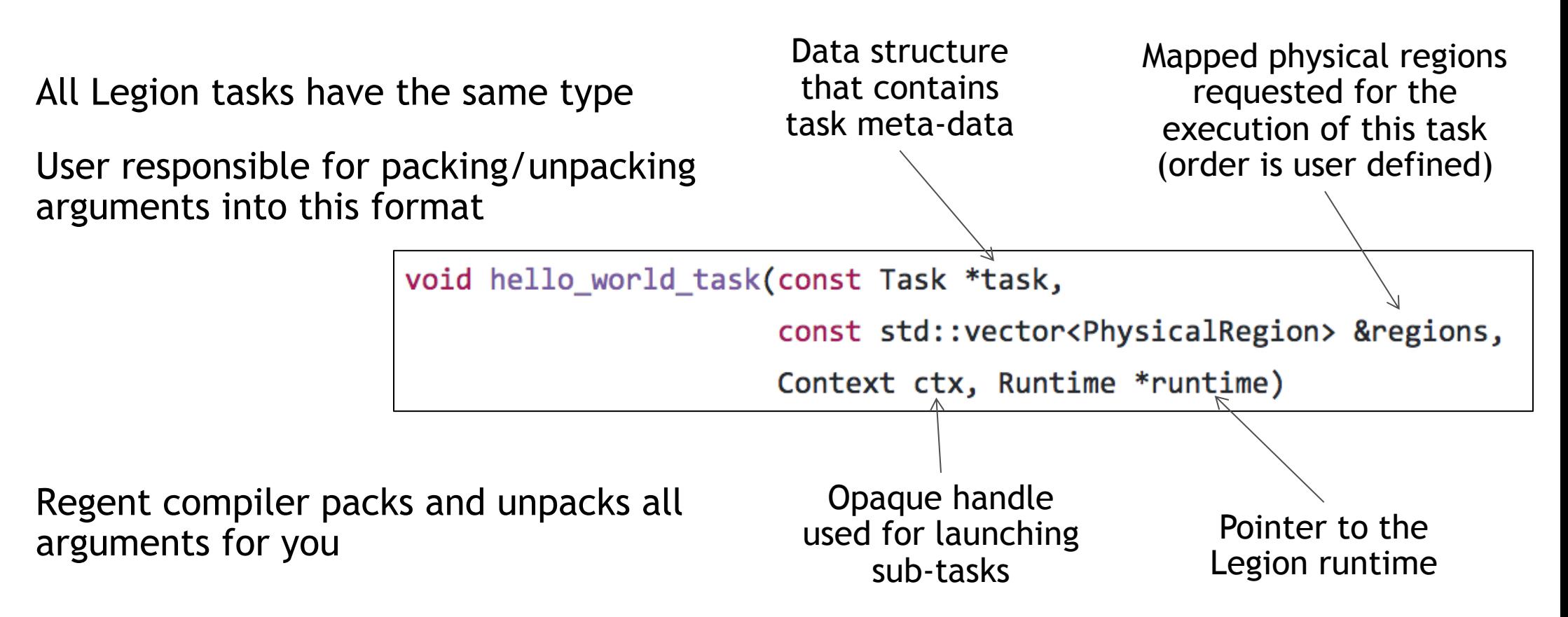

## Launching Tasks

Launchers and Region Requirements

#### All operations created with launcher structures

#### struct TaskLauncher {

#### public:

```
TaskLauncher(void);
```

```
TaskLauncher(Processor::TaskFuncID tid,
```
TaskArgument arg, Predicate pred = Predicate::TRUE\_PRED,

```
MapperID id = 0.
```

```
MappingTagID tag = \theta);
```
#### public:

```
inline IndexSpaceRequirement&
```
add\_index\_requirement(const\_IndexSpaceRequirement\_&req);

```
inline RegionRequirement&
```

```
add region requirement(const RegionRequirement &req);
 inline void add field(unsigned idx, FieldID fid, bool inst = true);
public:
```

```
inline void add future(Future f);
```
#### Region requirements specify logical regions and privileges requested

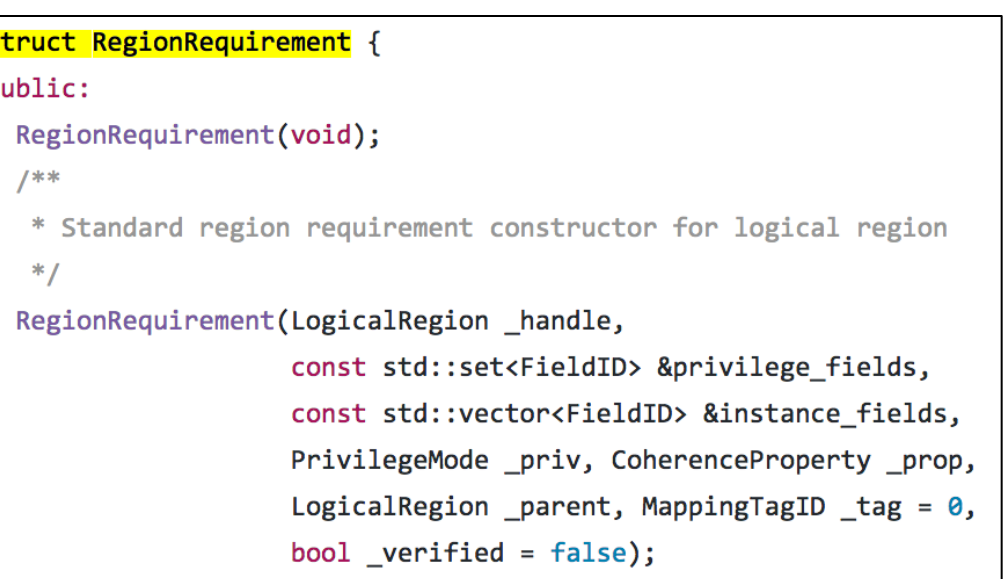

### Accessors and Raw Pointers

Getting access to data in physical regions

Two ways to get access to data in physical regions

- **Accessors**
- Raw pointers

Can be verbose

Accessors have some overhead but provide safety checks

Raw pointers are fast but unsafe

```
RegionAccessor<AccessorType::Generic, double> acc =
 regions[0].get field accessor(fid).typeify<double>();
Domain dom = runtime\text{-}get_index}\text{-}space\_domain(ctx,task->regions[0].region.get_index_space());
Rect<1> rect = dom.get_rect<1>();
for (GenericPointInRectIterator<1> pir(rect); pir; pir++)
  acc.write(DomainPoint::from_point<1>(pir.p), drand48());
```

```
Rect<2> subrect;
LegionRuntime::Accessor::ByteOffset offsets[2];
void *data = handle->raw rect ptr<2>(rect, subrect, &offsets[0]);
```
### Legion STL Library of common Legion template patterns

Started a collection of common template patterns that Legion users employ

Task wrappers for unpacking raw pointers for each field of a physical region

(Up to 16 regions)

Open to suggestions

C++11/14 supported

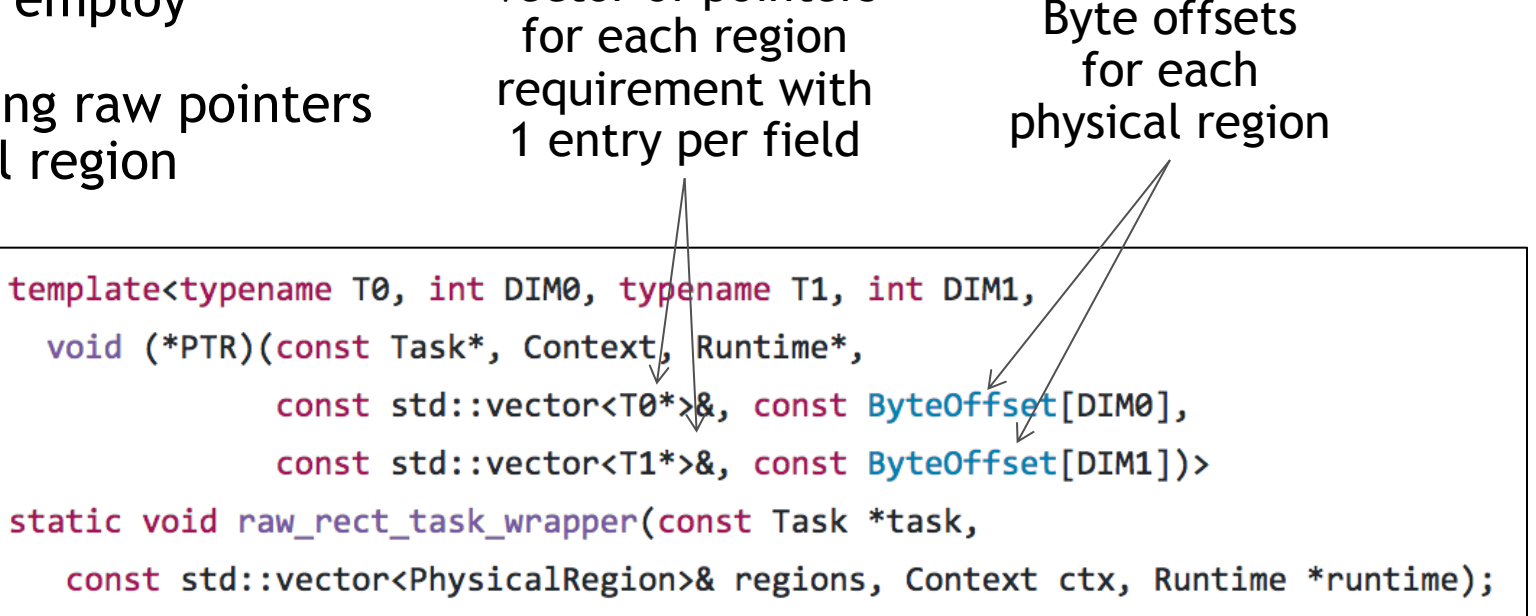

Vector of pointers

# New Mapping Interface

As promised at last year's bootcamp

New mapping interface is now live

Mapper calls all have the same format

Easier to tell inputs and outputs

Explicit management of physical instances

Set constraints for describing layouts

bool create physical instance( MapperContext\ctx, Memory target\_memory, const LayoutConstraintSet &constraints, const std::vector<LogicalRegion> &regions, PhysicalInstance &result, bool acquire=true, GCPriority priority =  $\theta$ ) const;

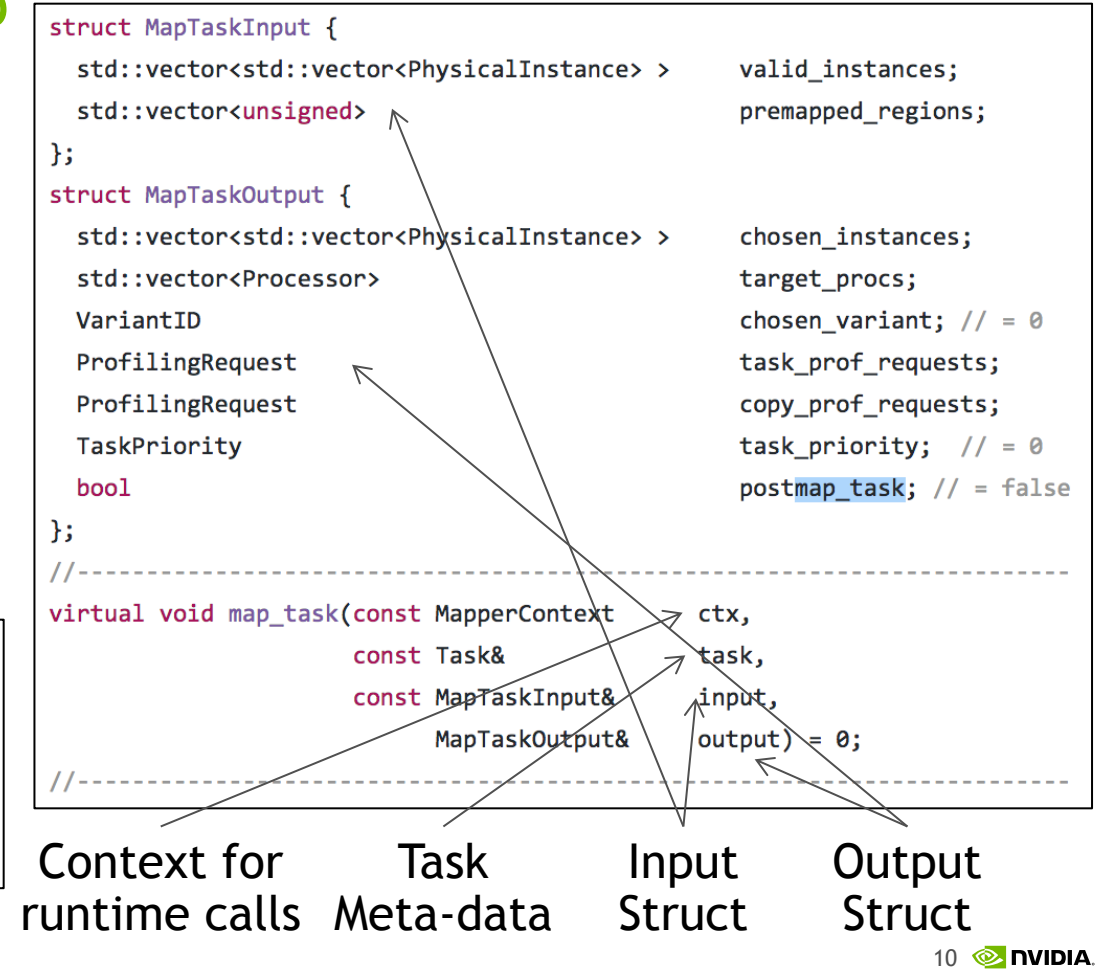

# New Default Mapper Implementation

Making it easier to influence policy

New default mapper implementation for new mapper interface

Some better heuristics and policies

Mapper is more complex so look for 'default\_policy\_' methods to overload

Easy to create custom mappers while using default machinery

virtual Processor default policy select initial processor( MapperContext ctx, const Task &task); virtual void default\_policy\_select\_target\_processors( MapperContext ctx, const Task &task, std::vector<Processor> &target procs); virtual bool default policy select must epoch processors( MapperContext ctx, const std::vector<std::set<const Task \*> > &tasks. Processor:: Kind proc kind, std::map<const Task \*, Processor> &target procs); virtual void default\_policy\_rank\_processor\_kinds( MapperContext ctx, const Task &task, std::vector<Processor::Kind> &ranking); virtual VariantID default policy select best variant(MapperContext ctx, const Task &task, Processor:: Kind kind, VariantID vid1, VariantID vid2, const ExecutionConstraintSet &execution1, const ExecutionConstraintSet &execution2, const TaskLayoutConstraintSet &layout1, const TaskLayoutConstraintSet &layout2); virtual Memory default policy select target memory (MapperContext ctx, Processor target proc);

# Static Dependences

Communicating static information

Provide interface to communicate statically known dependence information

Reduce runtime overhead

Wrap code blocks in begin/end\_static\_trace

Describe static operations for each task

Pass pointer to dependences on launchers

#### public:

// Inform the runtime about any static dependences

// These will be ignored outside of static traces

const std::vector<StaticDependence> \*static dependences;

void begin\_static\_trace(Context ctx,

const std::set<RegionTreeID> \*managed = NULL);

**A** DVIDIA

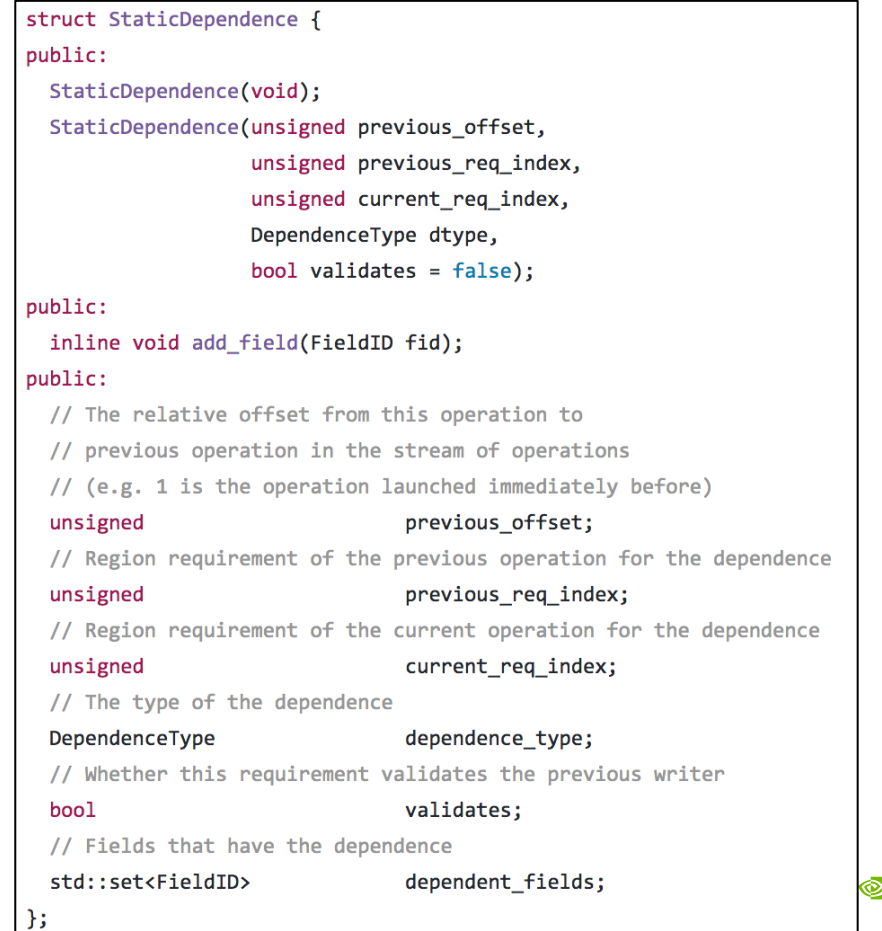

### Dependent Partitioning API

Better ways to compute partitions

Development branch 'deppart'

Will merge to master in 3-4 weeks

Almost fully backwards compatible

Partitions no longer computed with colorings

Create partitions from field data…

… or based on other partitions

Deferred computations just like all other Legion operations

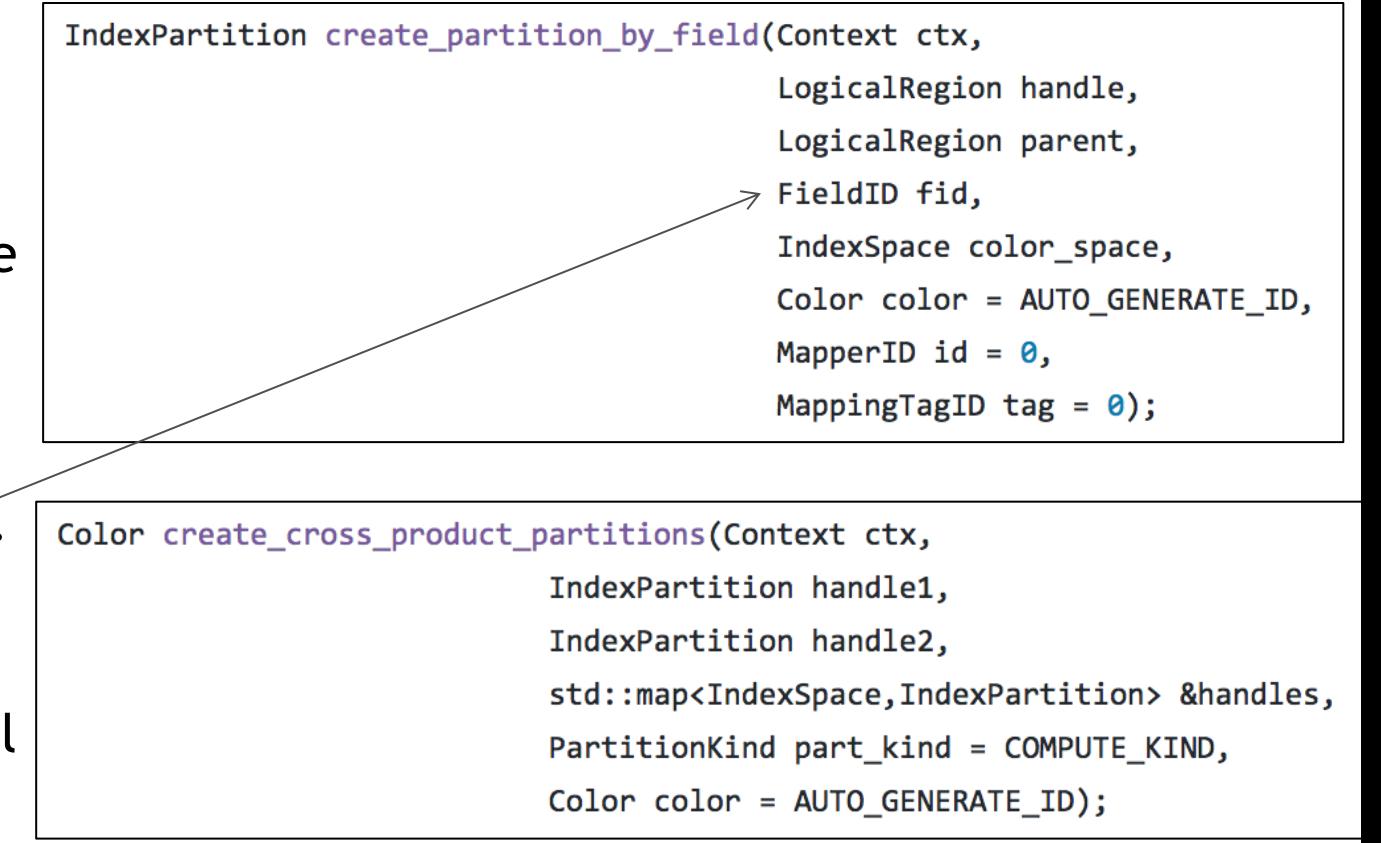

### Dependent Partitioning (Part 2)

Templated Index Spaces and Logical Regions

New support for templated index spaces, partitions, and logical regions

- Integer dimension
- Coordinate type

Inherit from non-templated base type

#### Templated versions of runtime calls

template<int DIM, typename COORD T, int COLOR DIM, typename COLOR COORD T> IndexPartitionT<DIM, COORD T> create partition by field(Context ctx, LogicalRegionT<DIM, COORD T> handle, LogicalRegionT<DIM, COORD T> parent, FieldID fid, // type: ZPoint<COLOR DIM, COLOR COORD T> IndexSpaceT<COLOR DIM, COLOR COORD T> color space, Color color = AUTO GENERATE ID, MapperID id =  $\theta$ , MappingTagID tag =  $\theta$ );

template<int\_DIM, typename COORD T> elass IndexSpaceT : public IndexSpace { protected: // Only the runtime should be allowed to make these FRIEND\_ALL\_RUNTIME\_CLASSES IndexSpaceT(IndexSpaceID id, IndexTreeID tid); public: IndexSpaceT(void): IndexSpaceT(const IndexSpaceT &rhs); explicit IndexSpaceT(const IndexSpace &rhs);

template<int DIM, typename COORD T> class LogicalRegionT : public LogicalRegion { protected:

// Only the runtime should be allowed to make these

FRIEND ALL RUNTIME CLASSES

LogicalRegionT(RegionTreeID tid, IndexSpace index, FieldSpace field); public:

LogicalRegionT(void);

LogicalRegionT(const LogicalRegionT &rhs);

explicit LogicalRegionT(const LogicalRegion &rhs);

};

### A Revisionist History of Legion S3D

### The two versions

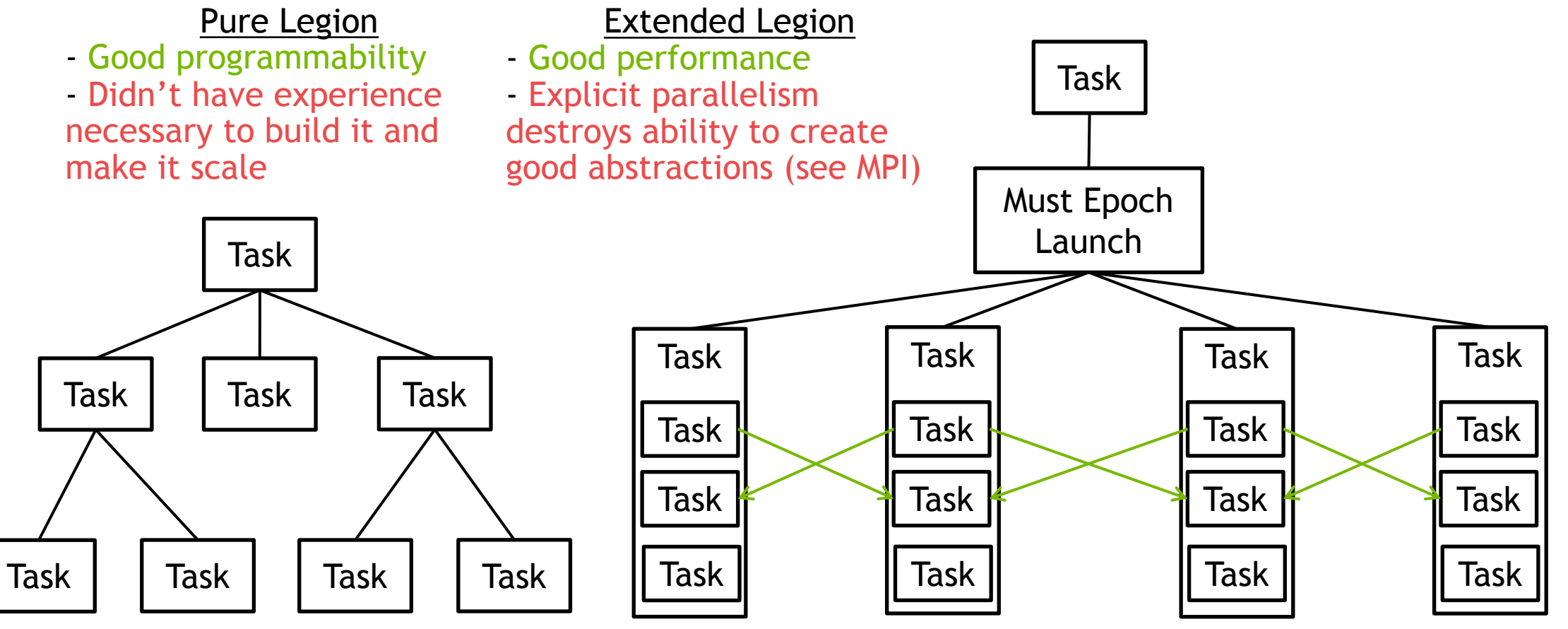

### The Problem

How do we make this scale?

This task can only run on one node

What if it has to launch many subtasks per iteration?

Fact: no matter how efficient the program analysis is, at some granularity of task and number of nodes it will become a sequential bottleneck

True for "all" interesting Legion applications at "scale"

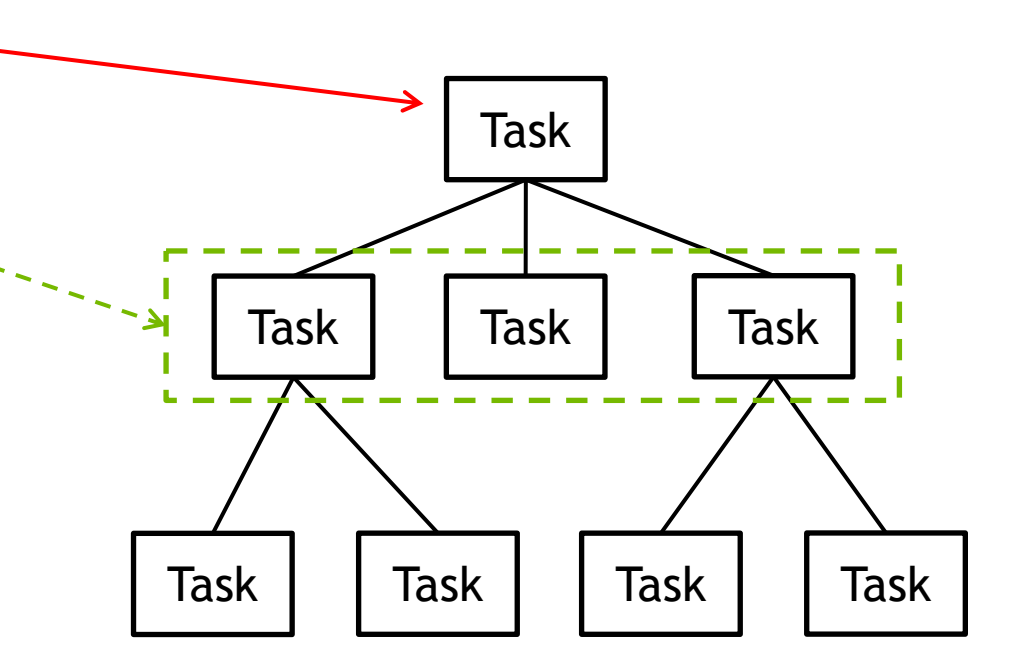

### "Short Term" Hack

Must Epoch Launchers and Phase Barriers

Temporary solution: must epoch task launch

Long running tasks communicate through shard regions

Synchronize with phase barriers

Problem 1: fixed communication patterns only

Problem 2: must epoch still has sequential launch overhead

Not very Legion-like  $\odot$ 

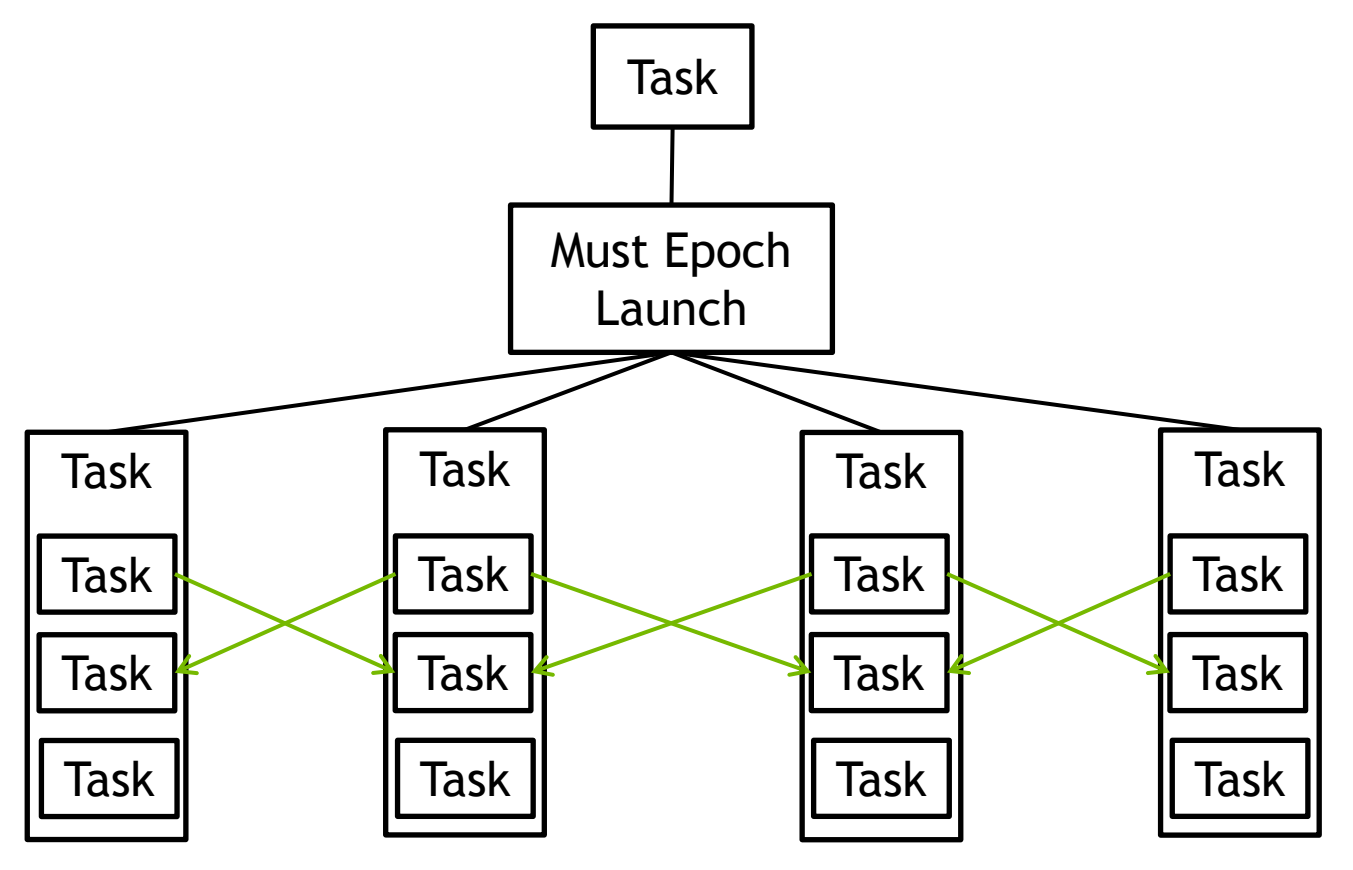

### Why is this a hack? Software Composability

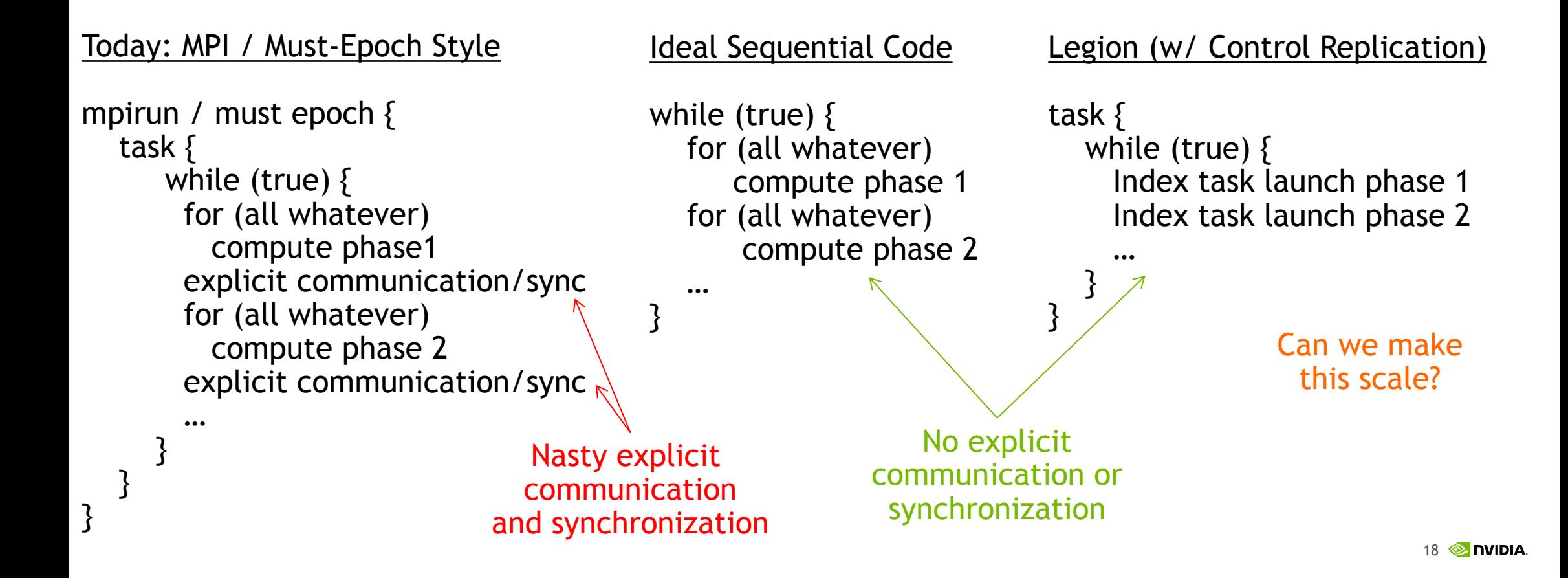

## Control Replication

Scalable Implicit Parallelism

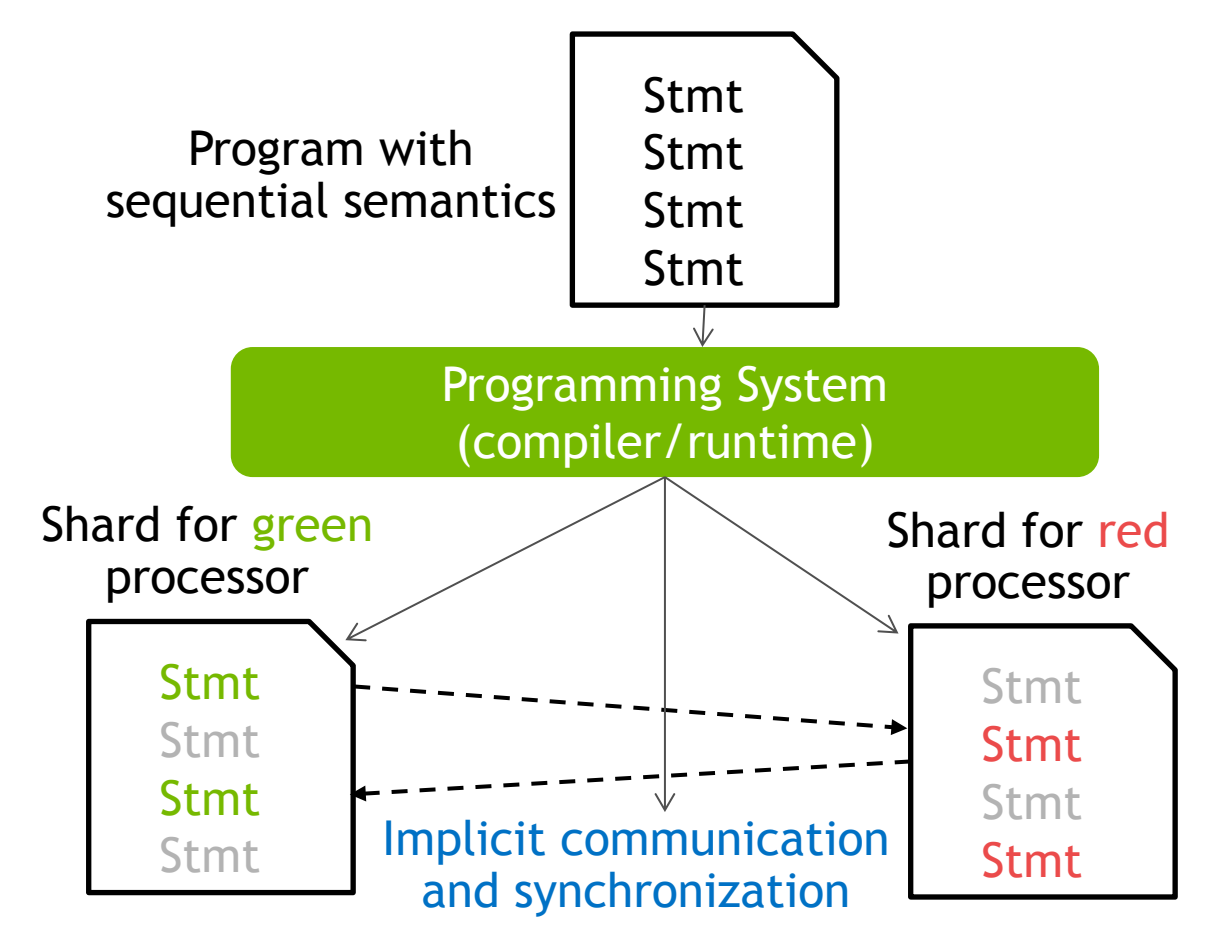

Two variations on this:

Static Control Replication (Regent)

Dynamic Control Replication (Legion)

### Static Control Replication

### Implementation in Regent

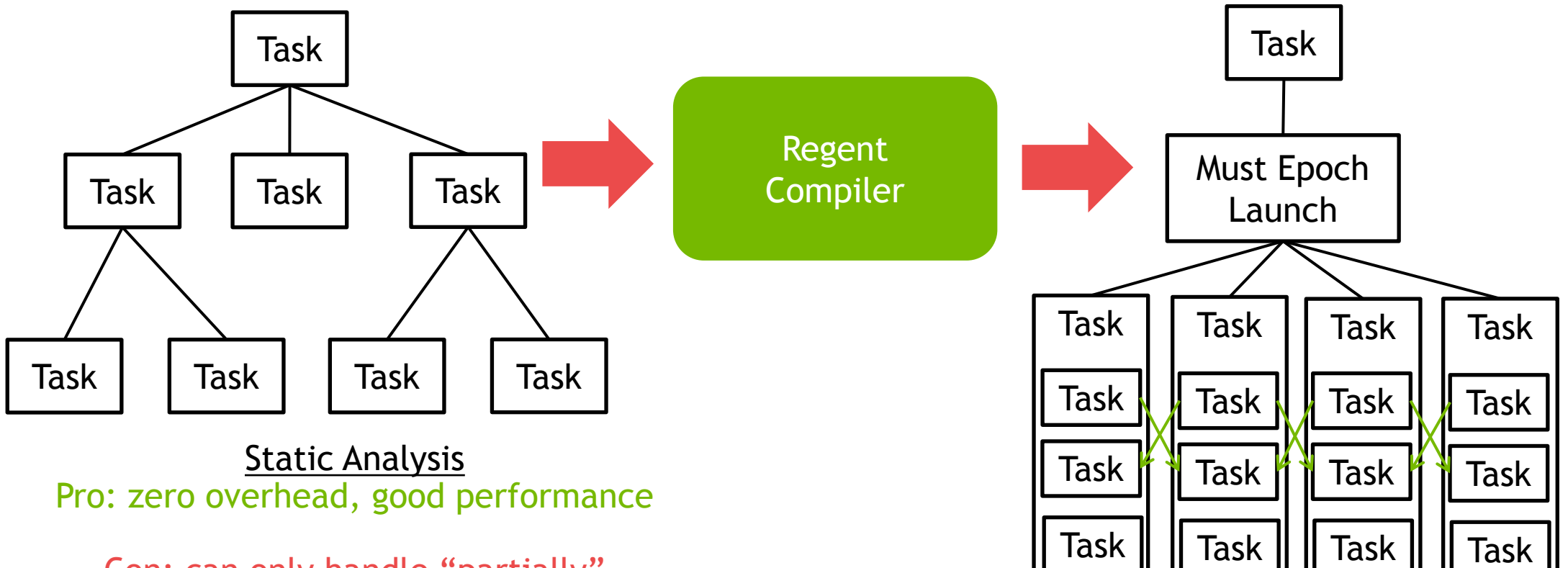

Con: can only handle "partially" static communication Insufficient for things like AMR and AMG

# Dynamic Control Replication

Handling dynamic program behavior

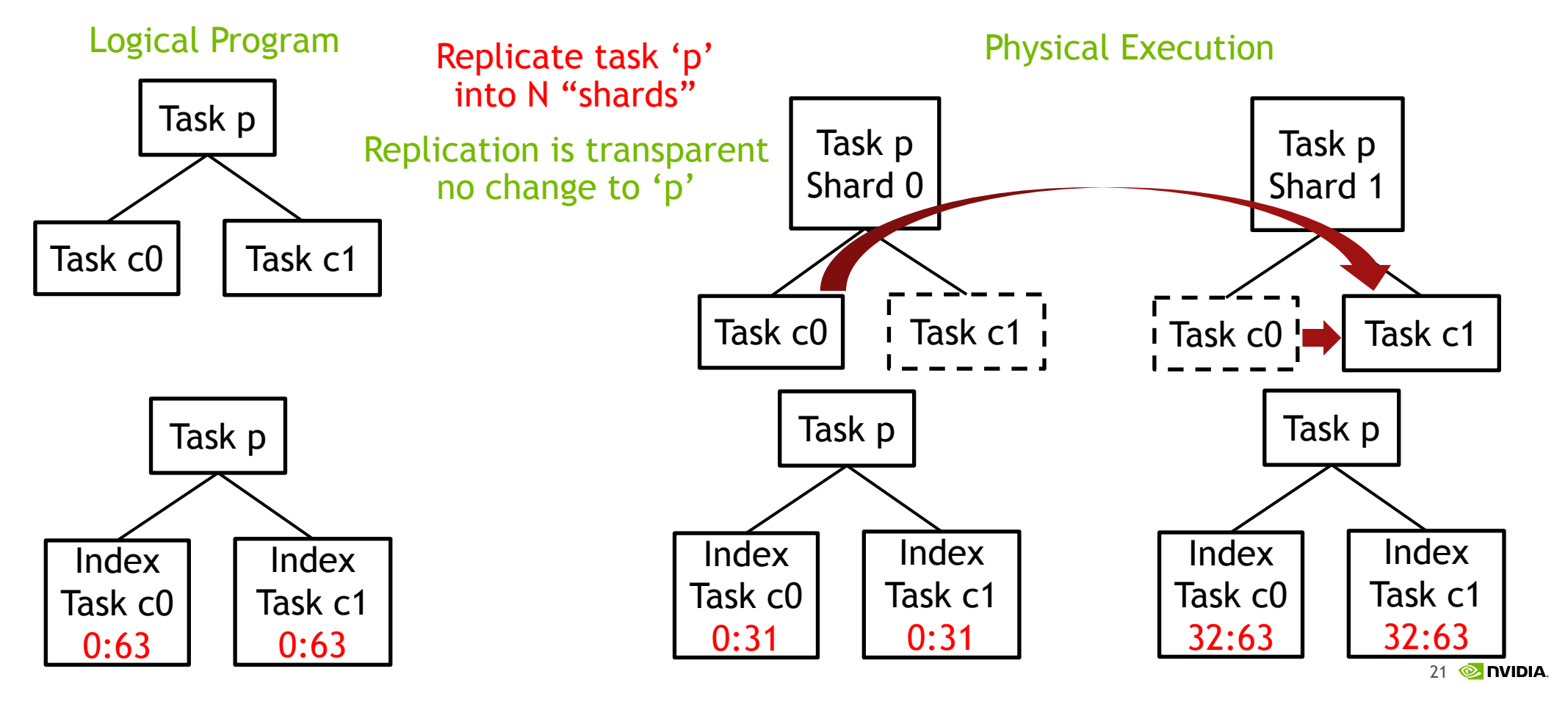

# Replicable Task Variants

Task Variant Requirements

Legion task variants have properties (e.g. leaf, inner, idempotent)

We will add a 'replicable' property

No side effects (e.g. call random number generator, maybe no printf statements)

All operations must be annotated with two fields to map to shards:

- Point (single ops) or Domain (index ops)
- Slicing functor (more on next slide)

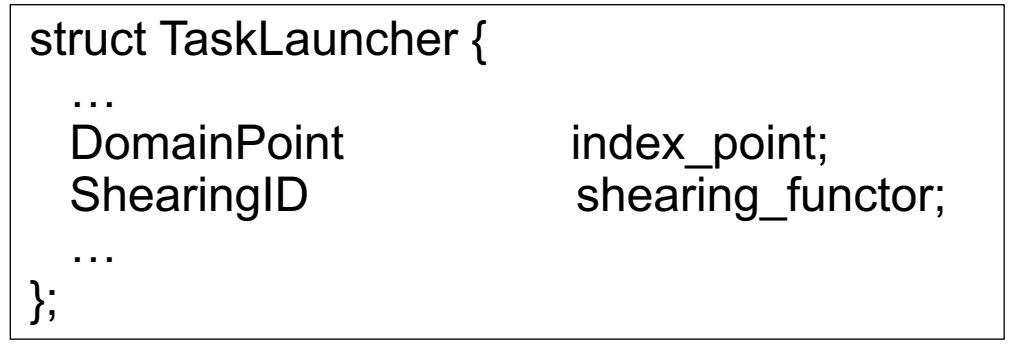

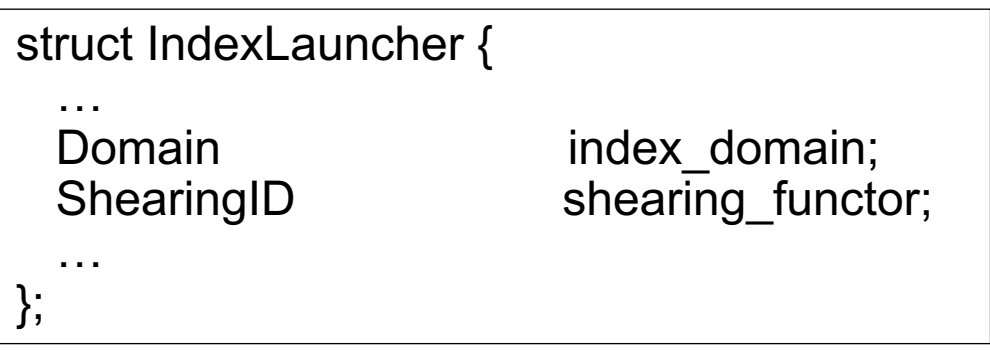

# Slicing Functors

Determining which shards own which operations

Create slicing functors just like current projection functors

Runtime will invoke functor on each operation launched in replicated task

Can define arbitrary cleaving functions

Must be "functional"

Design questions: what kinds of methods must a slicing functor support?

class SlicingFunctor {

};

// We definitely want this one virtual ShardID slice(Point p) = 0;

// Can we do the inverse too? virtual void inverse\_slice(ShardID id, Domain d, set<Point> &points) = 0;

virtual bool is  $exclusive(void)$  const = 0;

Reminder: slicing functions just say which shard owns an operation, not where it maps

New Operation Kinds Index Launches for Everything

Single Operation Kinds:

Task

Fill

(Dependent) Partition

Region-to-Region Copy

Acquire/Release

Attach/Detach

Inline Mapping

Index Space Operation Kinds:

Index Task

Index Fill

(More on partitioning soon)

Index Region-to-Region Copy

Index Acquire/Release

Index Attach/Detach

Nope! (why not?)

Use normal projection functions

> Will do these operations on demand

### "Collectives"

### Existing Legion features provide collective-like behavior

**Logical Program Community Community Community Physical Execution** 

FutureMap fm = index space  $l$  launch(...);

// Launch sub operations dependent on futures

All-to-all functionality

… only better because we can do it lazily

All-reduce functionality

… can be lazy here too

Shard A  $\vert \vert$  Shard B t0 t1 t2 t3 fm fm Future f = index space launch(..., reduction:+);  $\begin{vmatrix} 1 & 1 \end{vmatrix}$  Shard A Shard B t0 t1 t2 t3 f and the set of the set of the set of the set of the set of the set of the set of the set of the set of the s +

### Creating Regions and Partitions

Making sure things are symmetric

Other runtime operations must be implemented as "collectives"

Each shard must get the same name

What about (dependent) partitioning?

Must also be internal "collective"

Still debating the best way to implement this between Legion and Realm

- Alternative 1: partial partitioning
- Alternative 2: reduce to one shard

IndexSpace is  $=$  create index space(...)

FieldSpace fs = create\_field\_space(...)

LogicalRegion  $r =$  create logical region(..)

IndexPartition ip = create equal partition(...)

IndexPartition ip = create weighted partition(...)

IndexPartition ip = create partition by field(..)

IndexPartition ip = create partition by image()

IndexPartition ip = create partition by preimage()

### Mapper Extensions Only one mapper call to change

Modify map\_task mapper call output

Chosen variant can be replicable

Will ignore 'num\_shards' if not replicable

Shards assigned to processors in vector

Initially will only support control replication for top-level task

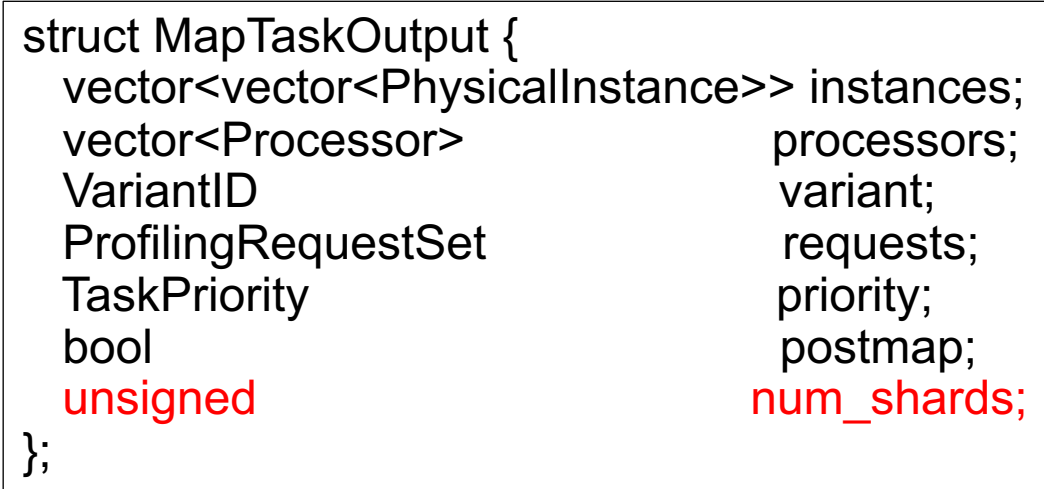

### Implementation Details Planned Phases

Step 1: Refactor close operations to make them efficient (done!)

Step 2: Make 'control\_replication' branch (done!)

Step 3: Update interface for development (done!)

Step 4: Data-parallel-only control replication (in progress)

- Replicate tasks, index launches, replication functions, no communication

Step 5: Introduce communication (in progress)

- Make close operations work

Step 6: Add support for additional index launch operations as needed

### The Vision Scalable and Composable Software with Sequential Semantics

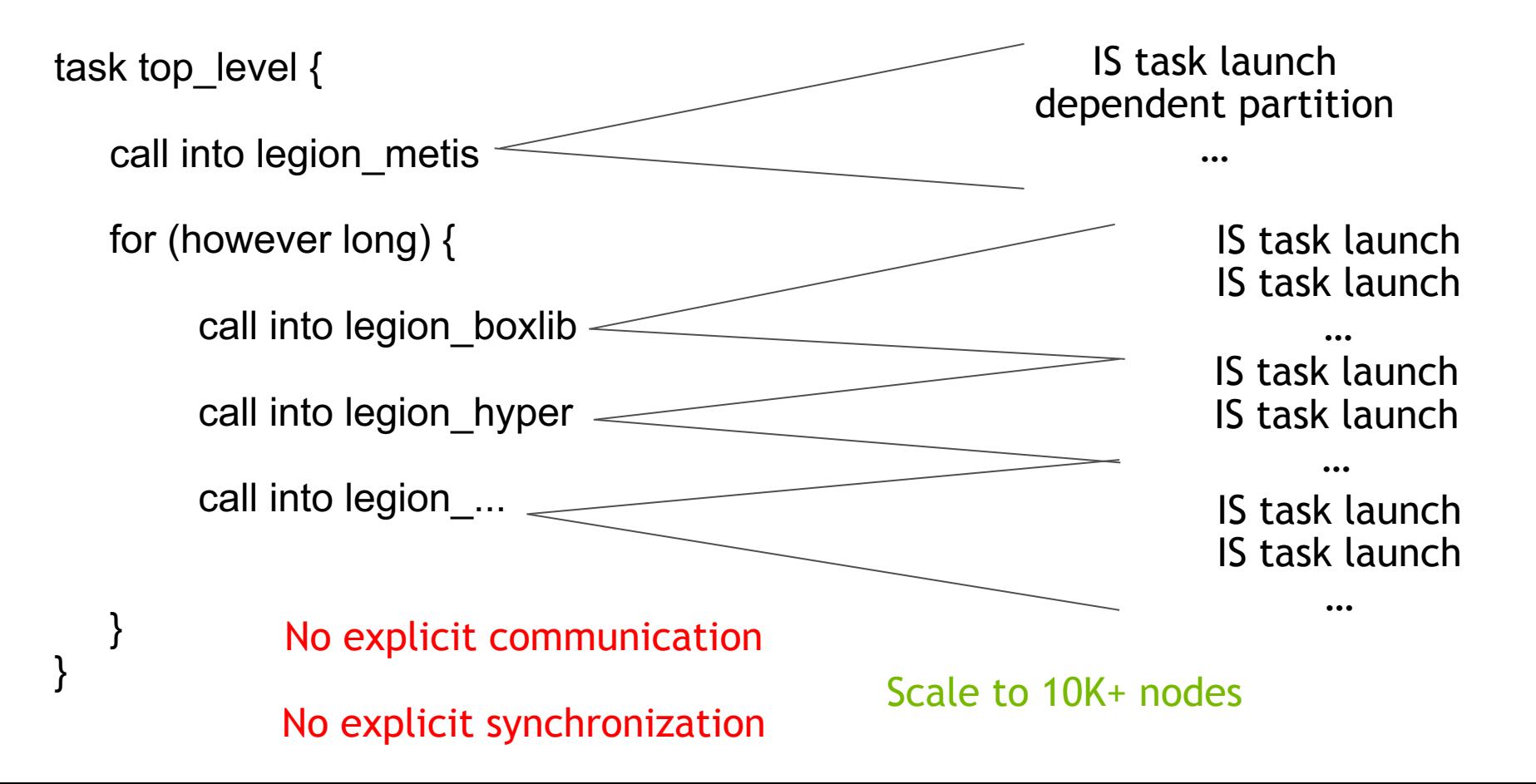

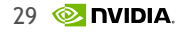

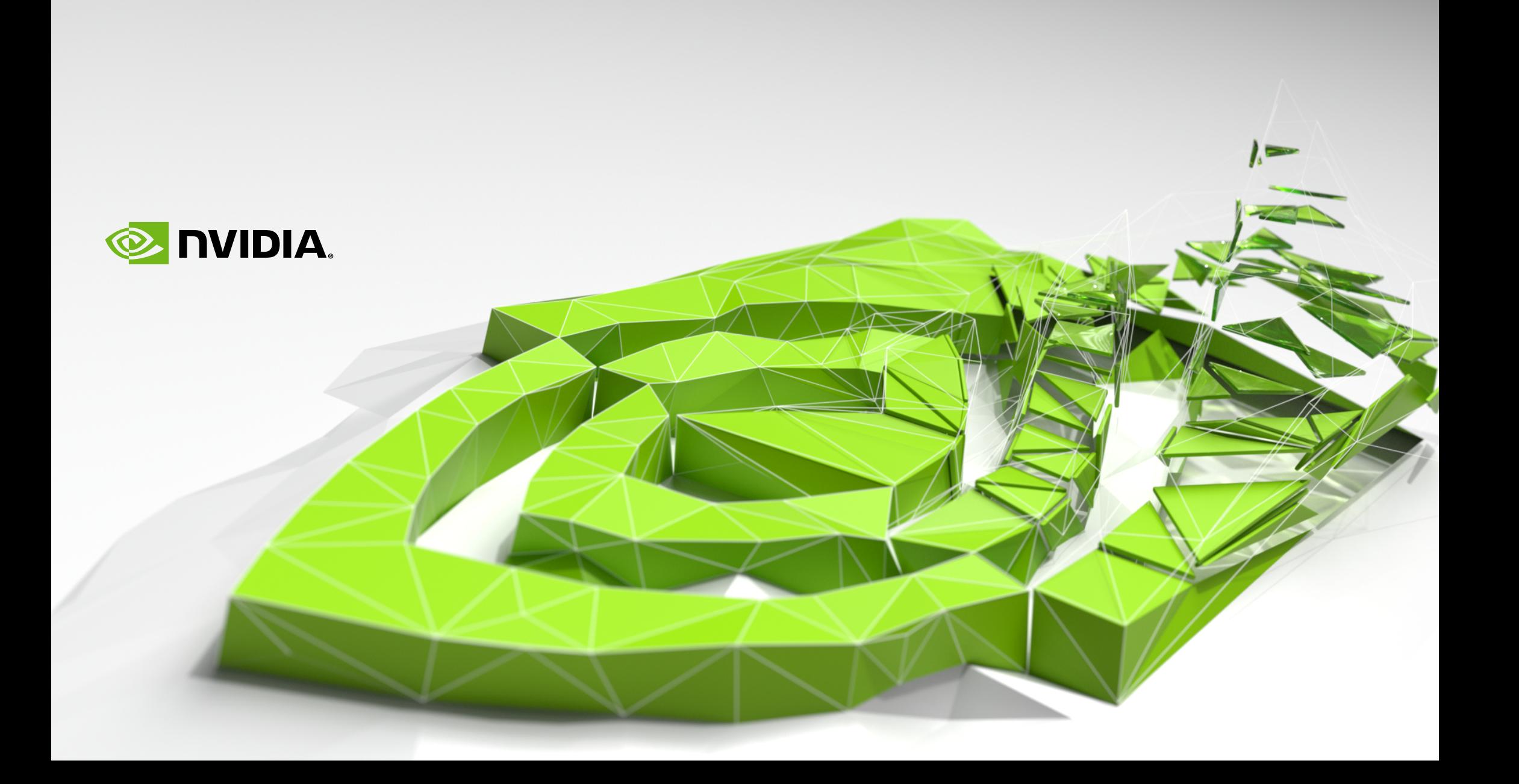